## **CÁLCULO DE ERRORES. ERROR ABSOLUTO Y RELATIVO.**

**Medir** es comparar cierta cantidad de una magnitud, con otra cantidad de la misma que se ha elegido como unidad patrón. Por ejemplo, para medir longitudes las comparamos con su unidad patrón, el metro.

**Magnitud** es cualquier propiedad de un cuerpo que puede ser medida.

Cualquier medida debe de ir acompañada del valor estimado del error de la medida, y a continuación, las unidades empleadas.

Por ejemplo, al medir un cierto volumen hemos obtenido 297±2 ml.

Los errores se deben dar solamente con una única cifra significativa. Únicamente, en casos excepcionales, se pueden dar una cifra y media (la segunda cifra 5 ó 0).

Así, es incorrecto expresar 24567±2928 ml.

La última cifra significativa en el valor de una magnitud física y en su error, expresados en las mismas unidades, deben de corresponder al mismo orden de magnitud (centenas, decenas, unidades, décimas, centésimas).

Así, es incorrecto expresar 43±0.06 ml

Bien sea una medida **directa** (la que da el aparato) o **indirecta** (utilizando una fórmula) existe un tratamiento de los errores de medida. Podemos distinguir dos tipos de errores que se utilizan en los cálculos:

- **Error absoluto**. Es la diferencia entre el valor de la medida y el valor tomado como exacto. Puede ser positivo o negativo, según si la medida es superior al valor real o inferior (la resta sale positiva o negativa). Tiene unidades, las mismas que las de la medida.
- **Error relativo**. Es el cociente (la división) entre el error absoluto y el valor exacto. Si se multiplica por 100 se obtiene el tanto por ciento (%) de error. Al igual que el error absoluto puede ser positivo o negativo (según lo sea el error absoluto) porque puede ser por exceso o por defecto. no tiene unidades. s errores se deben dar solamente con una única cifra significativa. Únicamente, en<br>sos excepcionales, se pueden dar una cifra y media (la segunda cifra 5 ó 0).<br>
Se incorrecto expressado men el valor de una magnitud física

Las reglas que vamos a adoptar en el cálculo con datos experimentales son las siguientes:

- Una medida se debería repetir tres ó cuatro veces para intentar neutralizar el error accidental.
- Se tomará como valor real (que se acerca al valor exacto) la media aritmética simple de los resultados.
- El error absoluto de cada medida será la diferencia entre cada una de las medidas y ese valor tomado como exacto (la media aritmética).
- El error relativo de cada medida será el error absoluto de la misma dividido por el valor tomado como exacto (la media aritmética).

**Ejemplo 1**. Medidas de tiempo de un recorrido efectuadas por diferentes alumnos: 3,01 s; 3,11 s; 3,20 s; 3,15 s

Valor que se considera exacto:

$$
x_i = \frac{3,01+3,11+3,20+3,15}{4} = \frac{12,47}{4} = 3,1175 = 3,12 s
$$

Errores absoluto y relativo de cada medida:

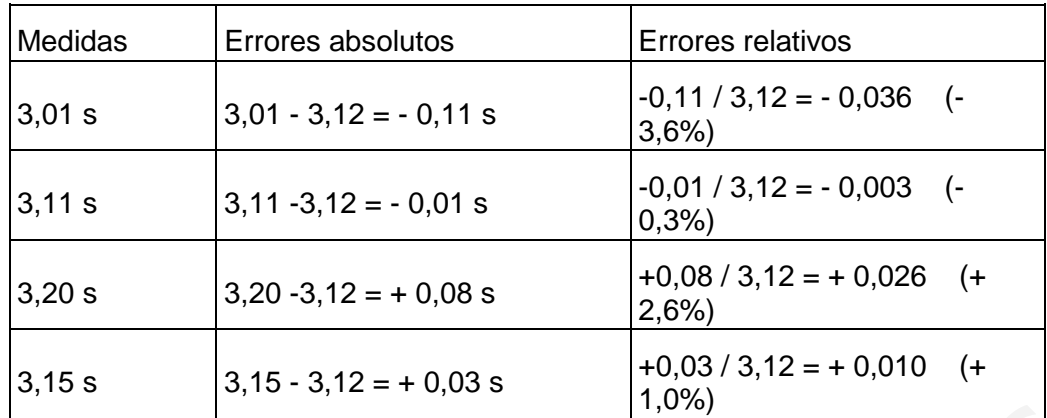

**Ejemplo 2**. Obtenemos el error absoluto y relativo al considerar:

a) 3,5 m como longitud de un terreno que mide realmente 3,59 m.

b) 60 m como la distancia entre dos postes que están situados a 59,91 m.

a) Ea =  $|3,59 - 3,5| = 0,09$  m  $E r = 3, 59 - 3, 513, 59 = 0, 025 = 2, 5\%$ b) Ea =  $|59,91 - 60| = 0,09$  m E  $r = | 59, 91 - 60 | 59, 91 = 0, 0015 = 0, 15 %$ 

Observamos que el error absoluto es el mismo en ambos casos, pero el error relativo es considerablemente mayor en el primer caso y, por tanto, la aproximación es menos precisa. emplo 2. Obtenemos el error absoluto y relativo al considerar:<br>
3,5 m como longitud de un terreno que mide realmente 3,59 m.<br>
60 m como la distancia entre dos postes que están situados a 59,91 m.<br>
Ea =  $|3,59-3,5| = 0,09$ 

Por ejemplo, si redondeamos el número 2,387 a las centésimas:

Error absoluto: Ea =  $|2,387 - 2,39| = 0,003$ .

Error relativo: Er = 0,003 / 2,387 = 0,0013 . Es decir, el 0,13%.

## **Ejercicios de cálculo de errores:**

**1**. Queremos determinar la distancia que hay entre dos columnas.con una cinta métrica que aprecia milímetros. Realizamos cinco medidas y obtenemos los siguientes valores:

80,3 cm; 79,4 cm; 80,2 cm; 79,7 cm; y 80,0 cm.

¿Cuál es el resultado de ésta medida? ¿Cuál es el error absoluto y relativo de ésta medida?

**2**. Para determinar la longitud de una mesa se han realizado cuatro medicionescon una cinta métrica. Los valores obtenidos son los siguientes:

75,2 cm; 74,8 cm; 75,1 cm; y 74,9 cm.

Expresa el resultado de la medida aconmpañado del error absoluto. ¿Entre qué márgenes se encuentra el valor real de la longitud de la mesa?

**3**. Completa la siguiente tabla:

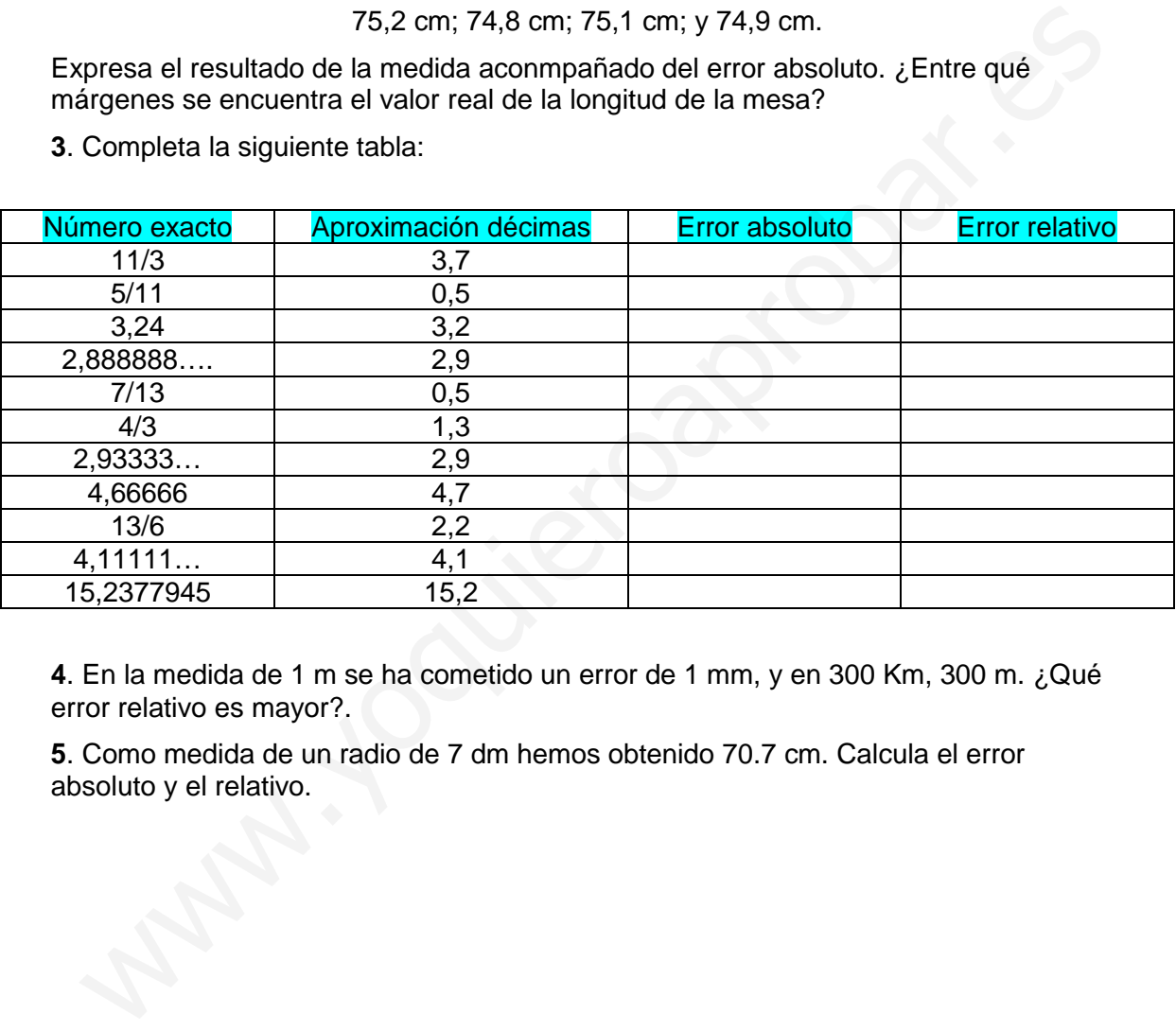

**4**. En la medida de 1 m se ha cometido un error de 1 mm, y en 300 Km, 300 m. ¿Qué error relativo es mayor?.

**5**. Como medida de un radio de 7 dm hemos obtenido 70.7 cm. Calcula el error absoluto y el relativo.

## **Ejercicios resueltos de cálculo de errores:**

**1**. Queremos determinar la distancia que hay entre dos columnas.con una cinta métrica que aprecia milímetros. Realizamos cinco medidas y obtenemos los siguientes valores:

80,3 cm; 79,4 cm; 80,2 cm; 79,7 cm; y 80,0 cm.

¿Cuál es el resultado de ésta medida? ¿Cuál es el error absoluto y relativo de ésta medida?

**2**. Para determinar la longitud de una mesa se han realizado cuatro medicionescon una cinta métrica. Los valores obtenidos son los siguientes:

75,2 cm; 74,8 cm; 75,1 cm; y 74,9 cm.

Expresa el resultado de la medida aconmpañado del error absoluto. ¿Entre qué márgenes se encuentra el valor real de la longitud de la mesa?

**3**. Completa la siguiente tabla:

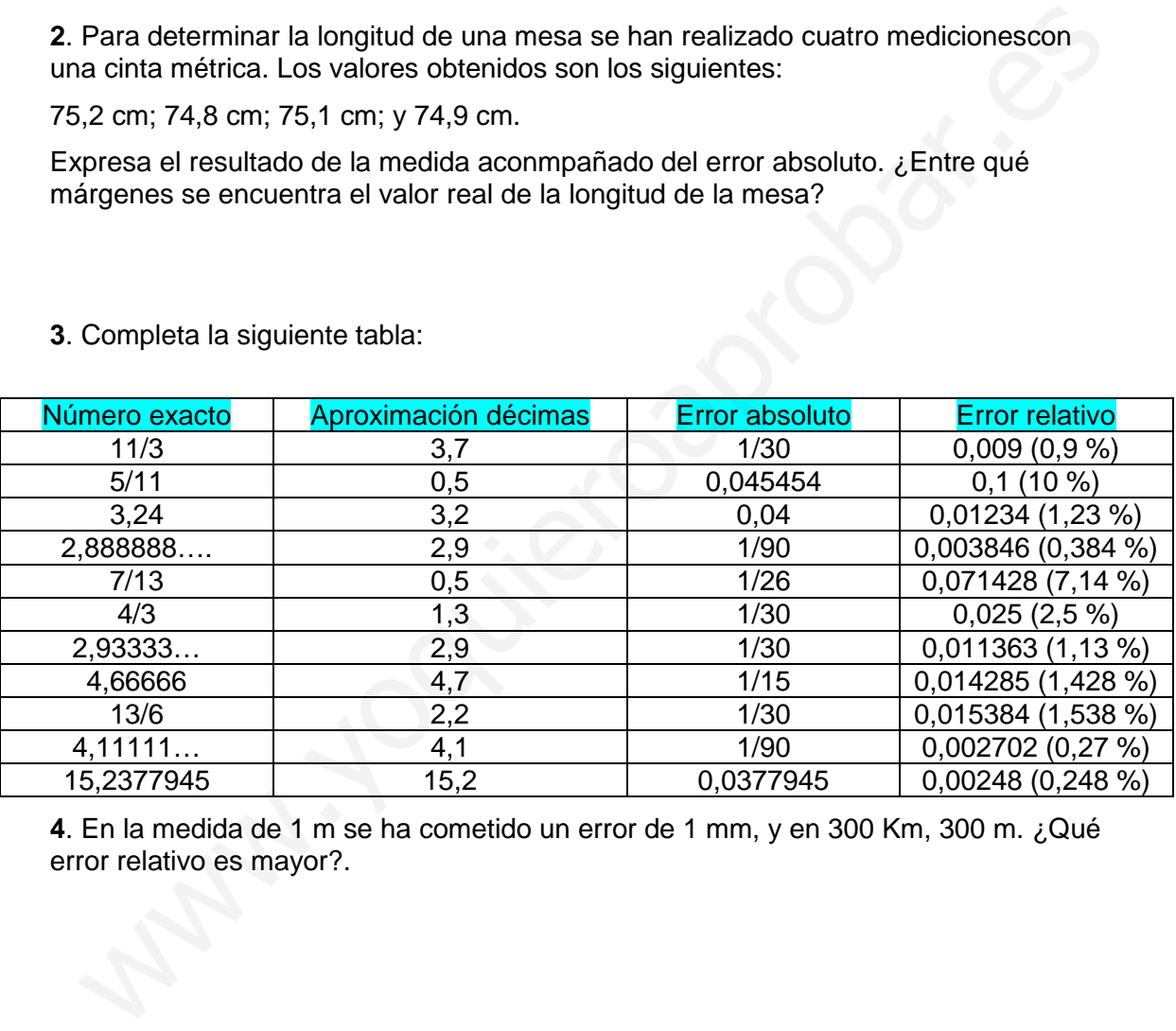

**4**. En la medida de 1 m se ha cometido un error de 1 mm, y en 300 Km, 300 m. ¿Qué error relativo es mayor?.

**5**. Como medida de un radio de 7 dm hemos obtenido 70.7 cm. Calcula el error absoluto y el relativo.